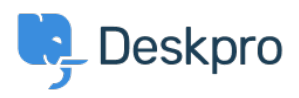

[قاعدة المعلومات](https://support.deskpro.com/ar/kb)> Peskpro Legacy > Missing extensions

# Missing extensions

2017-11-10 - Nadeau Christopher - [تعليقات \(٠\)](#page--1-0) - [Legacy Deskpro](https://support.deskpro.com/ar/kb/deskpro-legacy)

Deskpro requires a number of PHP extensions to operate properly. If the installation wizard alerts you to missing extensions, you will need to enable the missing extensions before continuing.

## **Windows On**

Required extensions should come pre-compiled on Windows. Edit the php.ini file with a text teditor and location the extensions section marked by the title

```
;;;;;;;;;;;;;;;;;;;;;;
; Dynamic Extensions ;
;;;;;;;;;;;;;;;;;;;;;;
```
Each extension should have its own line but may be preceded by a ';' which disables it. . Remove the leading ';' and then restart your server

## **On Linux**

You can easily compile missing extensions using PECL. See the documentation at http://php.net/manual/en/install.pecl.php

On most distributions, if you installed PHP through a package manager you can also add : extensions. For example

### **Ubuntu or Debian:**

sudo apt-get install php5-mysql php5-gd sudo /etc/init.d/apache2 restart

### **:RedHat or CentOS**

sudo yum install php53-pdo php53-mysql php53-gd sudo service httpd restart